## Cheatography

## Ubuntu Generic Commands Cheat Sheet by CrashD [\(crashd\)](http://www.cheatography.com/crashd/) via [cheatography.com/18828/cs/2049/](http://www.cheatography.com/crashd/cheat-sheets/ubuntu-generic-commands)

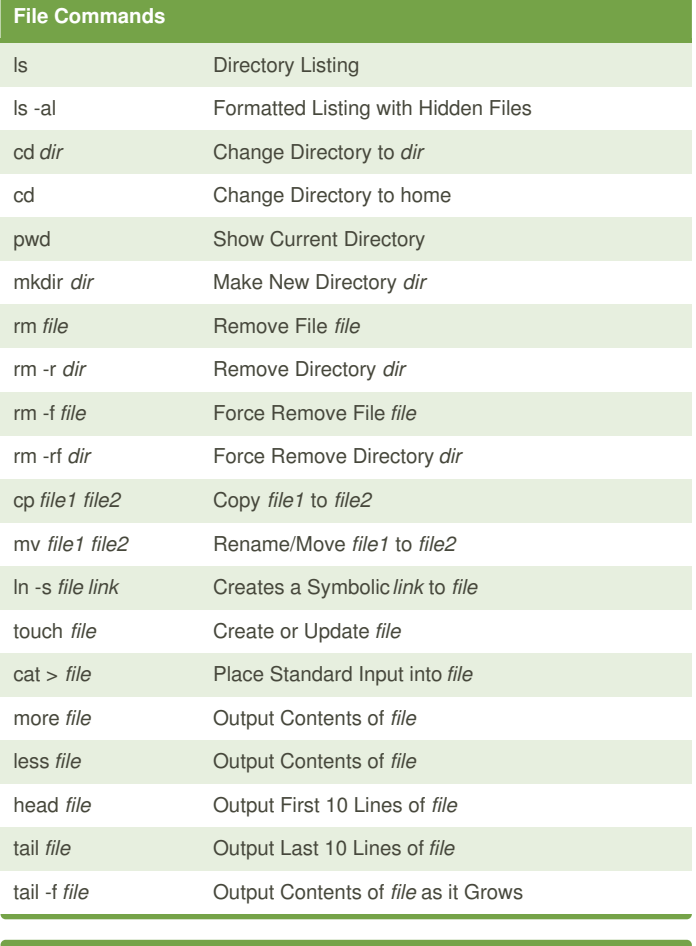

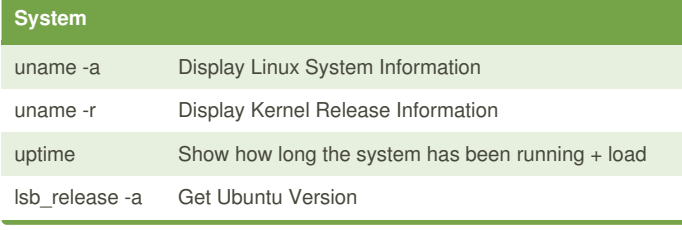

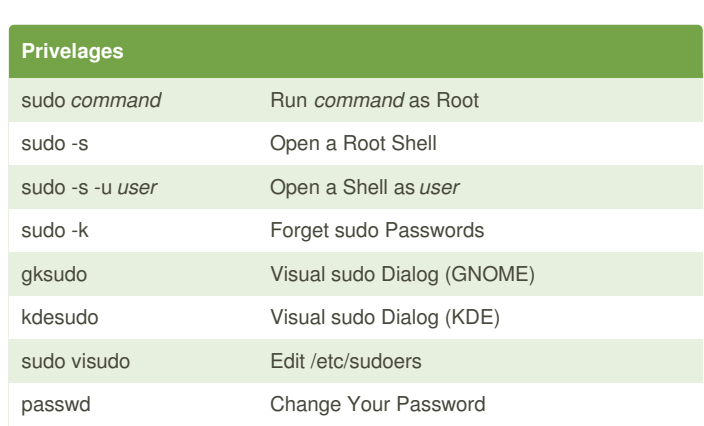

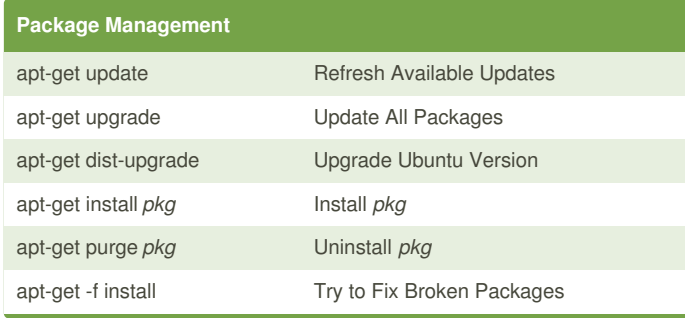

## **Hardware**

dmesg Detect Hardware and Boot Messages

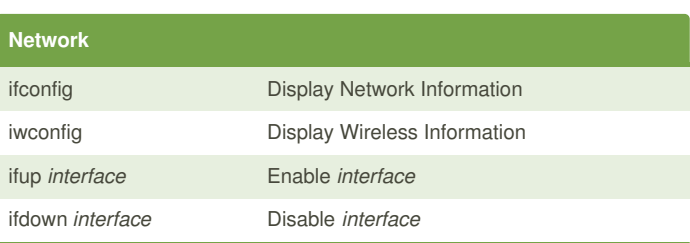

By **CrashD** (crashd) [cheatography.com/crashd/](http://www.cheatography.com/crashd/)

Not published yet. Last updated 8th May, 2014. Page 1 of 1.

Sponsored by **Readability-Score.com** Measure your website readability! <https://readability-score.com>